Документ подписан прос<u>той электронной подписью</u><br>Информация о владовосхдарственное аккредитованное не<mark>коммерческое частное образовательное</mark> **учреждение высшего образования «Академия маркетинга и социально-информационных технологий – ИМСИТ» (г. Краснодар)** 4237c7ccb9b9e111bbaf1f4fcda9201d015c4dbaa12**\$#AH7\QX\BQAkaдемия ИМСИТ)** Информация о владельце: ФИО: Агабекян Раиса Левоновна Должность: ректор Дата подписания: 10.06.2024 10:40:47 Уникальный программный ключ:

УТВЕРЖДАЮ

Проректор по учебной работе, доцент

\_\_\_\_\_\_\_\_\_\_\_\_\_\_Н.И. Севрюгина

25.12.2023

### **Б1.О.07**

# **Информатика**

## рабочая программа дисциплины (модуля)

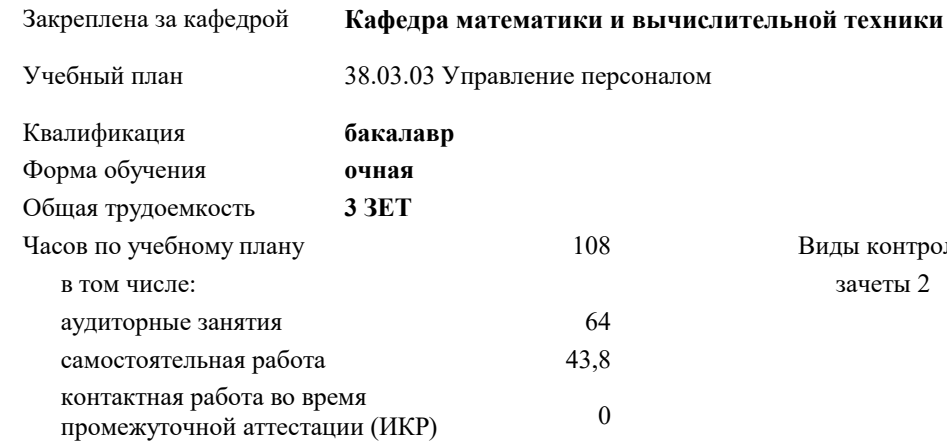

#### **Распределение часов дисциплины по семестрам**

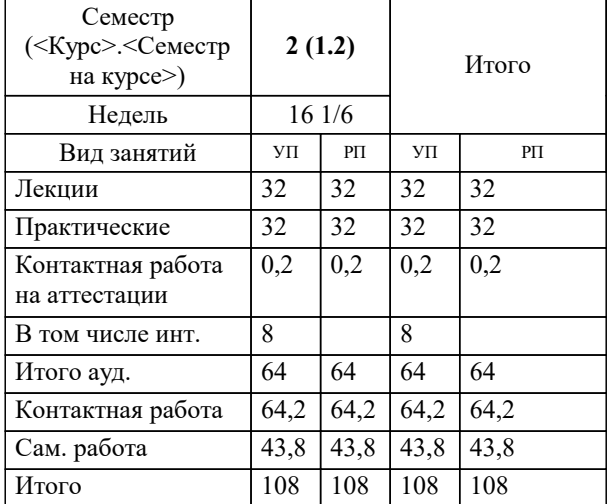

зачеты 2 Виды контроля в семестрах: УП: 38.03.03 УП 3++УП24.plx стр. 2

#### Программу составил(и):

*старший преподаватель, Алферова В.В.*

#### Рецензент(ы):

*д.т.н., профессор кафедры информационных систем и программирования КубГТУ, Видовский Л.А.;директор АО "ЮГ-СИСТЕМА ПЛЮС", Глебов О.В.*

**Информатика** Рабочая программа дисциплины

разработана в соответствии с ФГОС ВО:

Федеральный государственный образовательный стандарт высшего образования - бакалавриат по направлению подготовки 38.03.03 Управление персоналом (приказ Минобрнауки России от 12.08.2020 г. № 955)

38.03.03 Управление персоналом составлена на основании учебного плана: утвержденного учёным советом вуза от 25.12.2023 протокол № 4.

**Кафедра математики и вычислительной техники** Рабочая программа одобрена на заседании кафедры

Протокол от 11.12.2023 г. № 5

Зав. кафедрой Исикова Наталья Павловна

Согласовано с представителями работодателей на заседании НМС, протокол № 4 от 25.12.2023.

Председатель НМС проф. Павелко Н.Н.

#### **1. ЦЕЛИ ОСВОЕНИЯ ДИСЦИПЛИНЫ (МОДУЛЯ)**

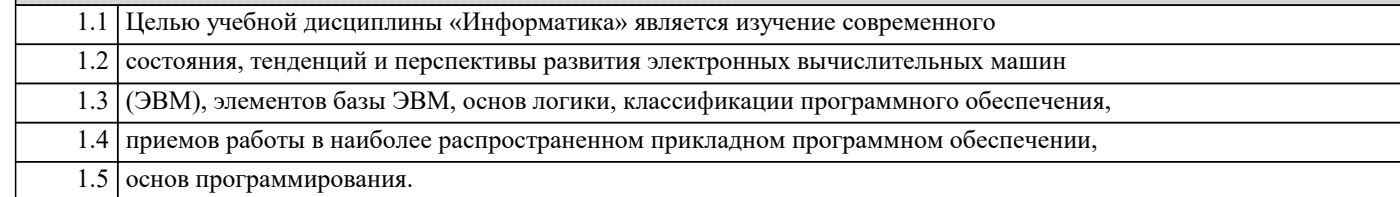

Задачи: Задачи дисциплины:

формирование у студентов необходимых знаний по дисциплине;

изучение базовых основ бинарной математической логики;

изучение видов электронной информации и их преобразований;

изучение основ программирования;

изучение основных прикладных программ;

изучение методов получения, хранения, передачи и преобразования информации в

электронном виде;

усвоение технического устройства ЭВМ, основных узлов и периферийных

устройств компьютерной техники;

 получение начальных знаний о компьютерных сетях, их структуре и методах работы с ними.

#### **2. МЕСТО ДИСЦИПЛИНЫ (МОДУЛЯ) В СТРУКТУРЕ ОБРАЗОВАТЕЛЬНОЙ ПРОГРАММЫ**

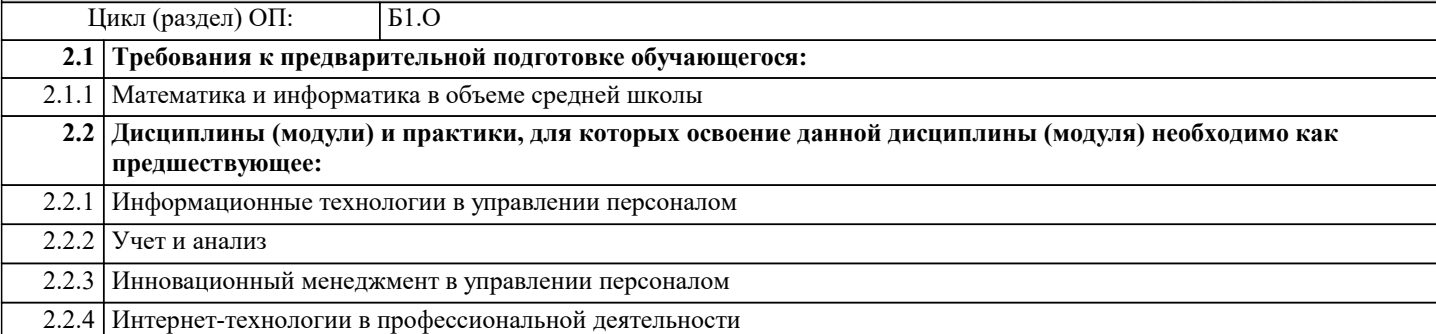

#### **3. ФОРМИРУЕМЫЕ КОМПЕТЕНЦИИ, ИНДИКАТОРЫ ИХ ДОСТИЖЕНИЯ и планируемые результаты обучения**

**ОПК-2: Способен осуществлять сбор, обработку и анализ данных для решения задач в сфере управления персоналом;**

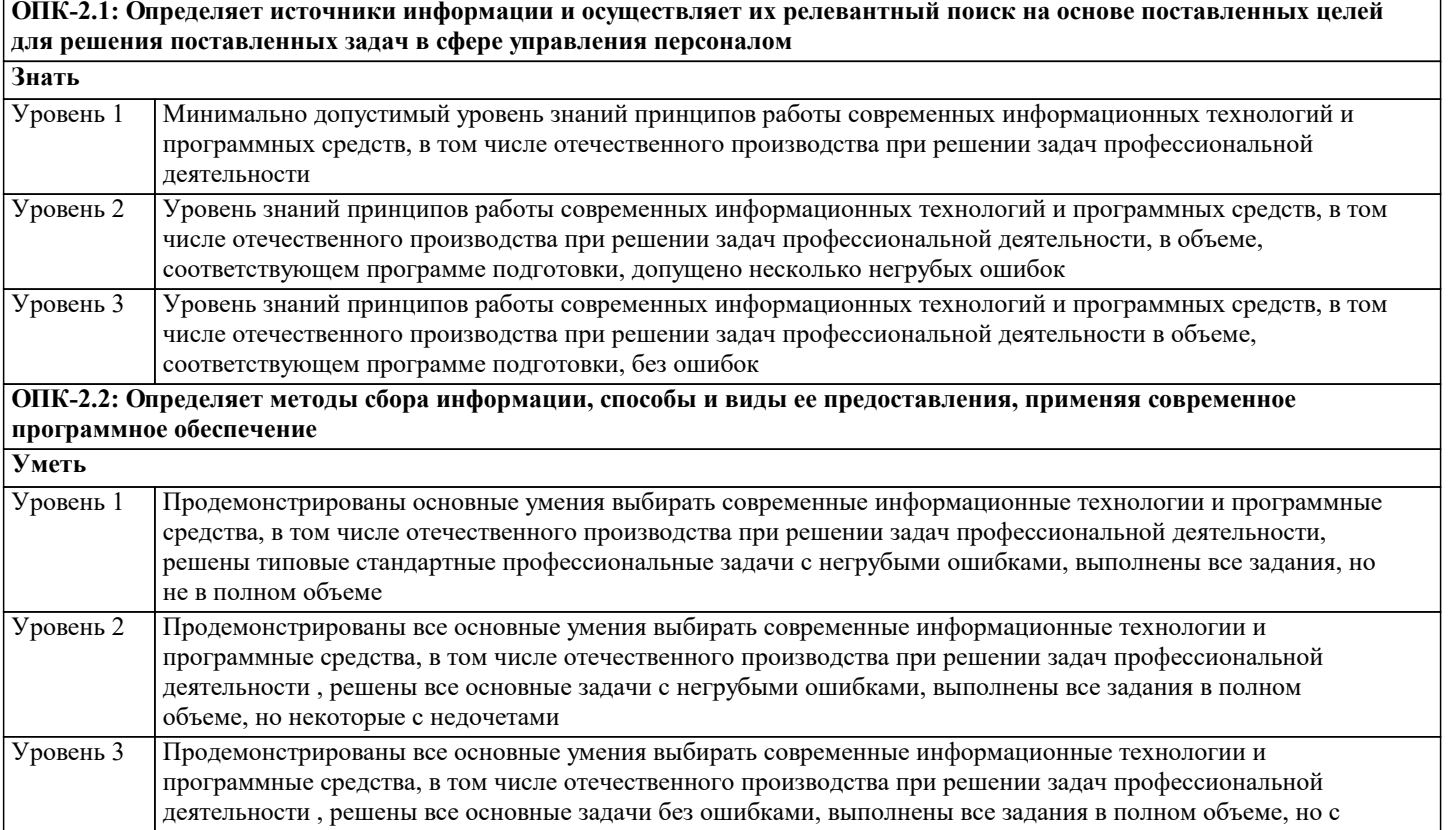

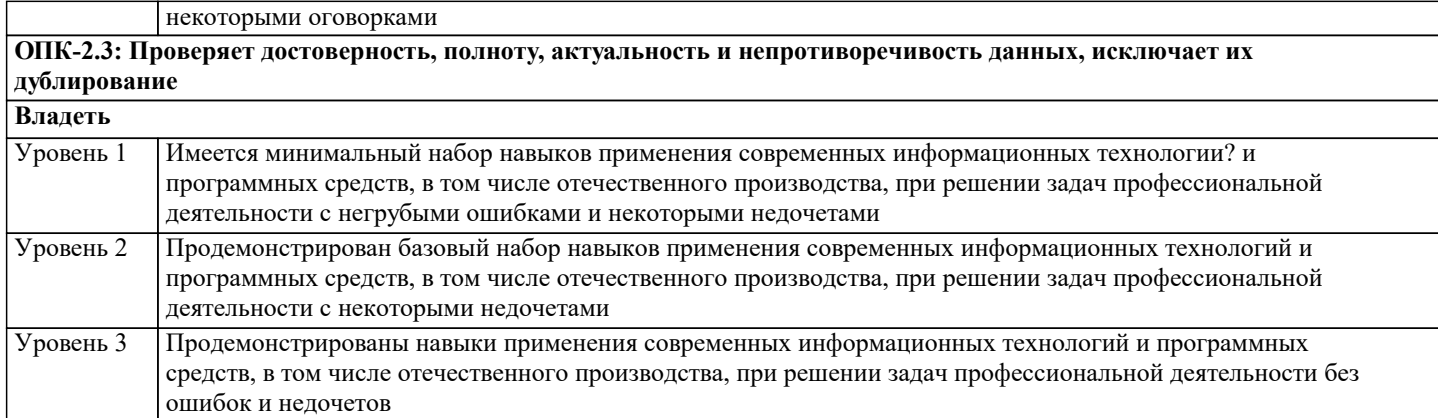

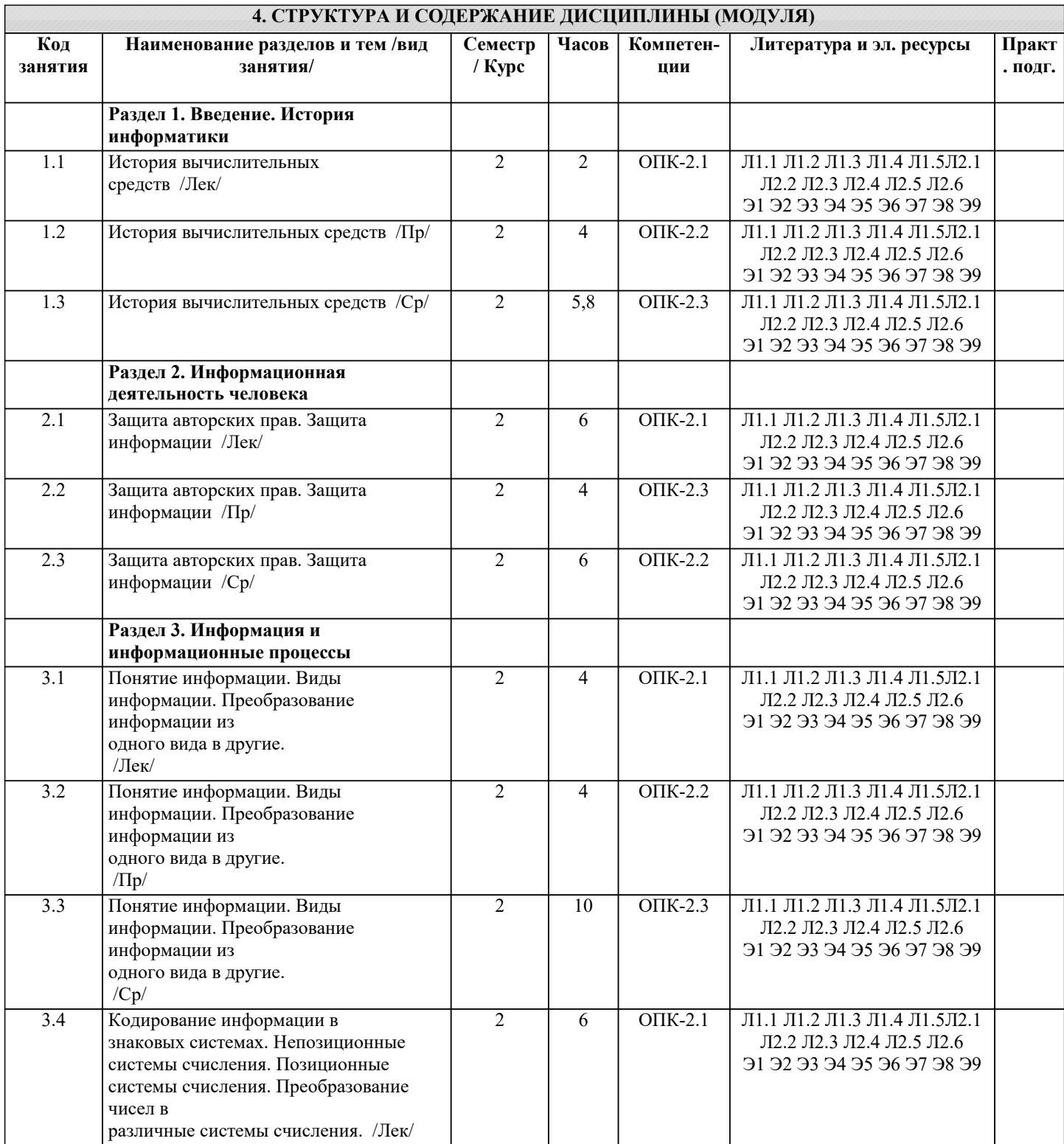

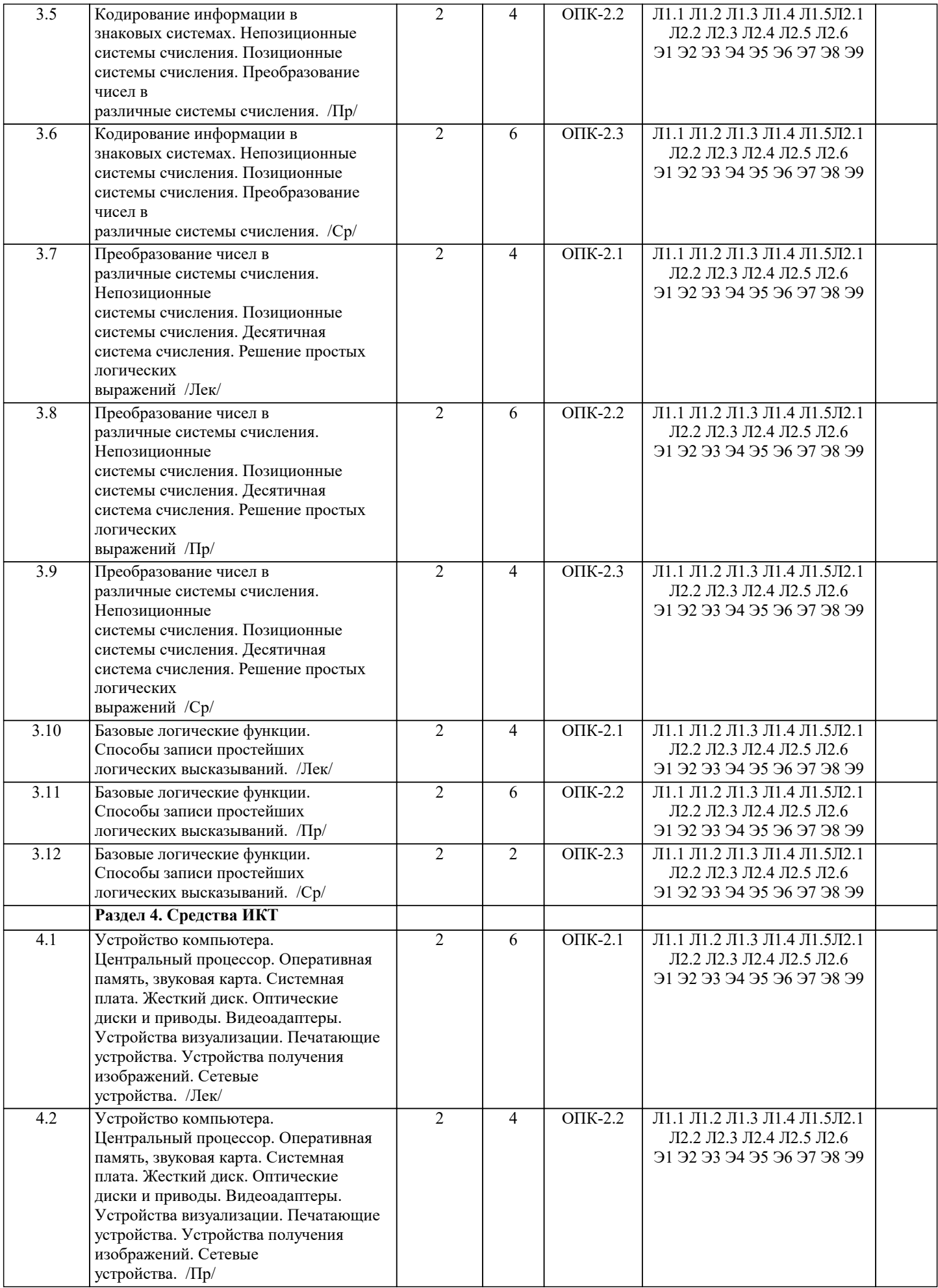

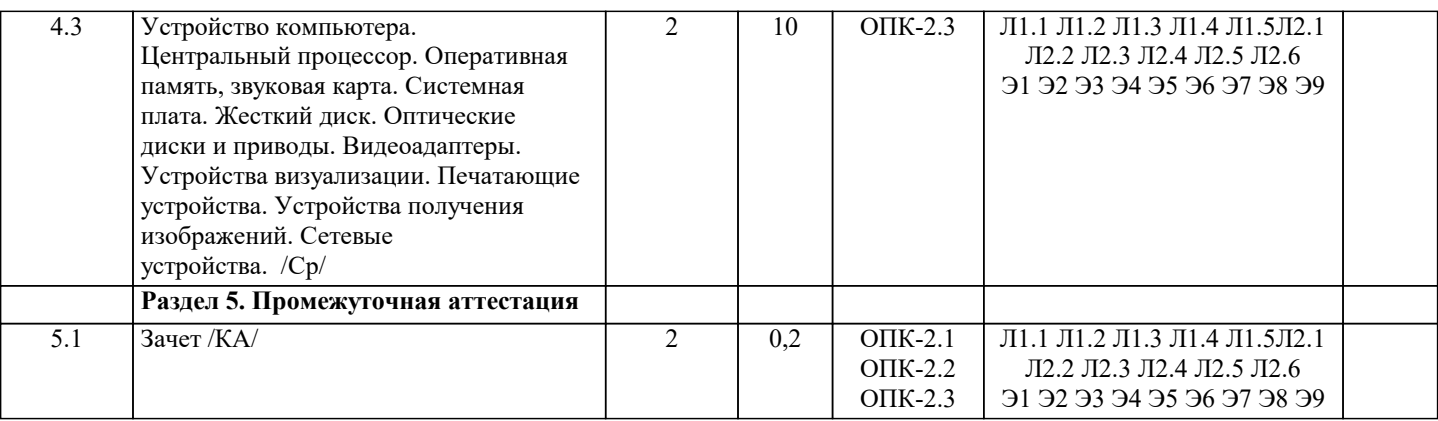

#### **5. ОЦЕНОЧНЫЕ МАТЕРИАЛЫ**

#### **5.1. Контрольные вопросы и задания**

- Примерный перечень вопросов к экзамену
- 1. История вычислительных средств.
- 2. История компьютерной техники.
- 3. Понятие информации. Свойства информации. Количество информации.
- 4. Кодирование информации с помощью знаковых систем. Системы счисления.
- 5. Состав десятичного числа.
- 6. Перевод восьмеричного числа в десятичное.
- 7. Перевод шестнадцатеричного числа в десятичное.
- 8. Перевод двоичного числа в десятичное.
- 9. Перевод десятичного числа в двоичное.
- 10. Перевод десятичного числа в восьмеричное.
- 11. Перевод десятичного числа в шестнадцатеричное.
- 12. Перевод восьмеричного числа в шестнадцатеричное.
- 13. Аналоговые величины и информация.
- 14. Дискретные величины и информация.
- 15. Операция конъюнкции (определение, обозначение, таблица истинности).
- 16. Операция дизъюнкции (определение, обозначение, таблица истинности).
- 17. Операция инверсии (определение, обозначение, таблица истинности).
- 18. Центральный процессор.
- 19. Оперативная память.
- 20. Системная плата.
- 21. Видеоадаптеры.
- 22. Жесткие диски.
- 23. Flash- и SSD-накопители.
- 24. CD, DVD, Blu-Ray диски и устройства, работающие с ними.
- 25. Устройства визуализации.
- 26. Печатающие устройства.
- 27. Сканеры и камеры.
- 28. Сетевые устройства.
- 29. Системное программное обеспечение.
- 30. Служебное программное обеспечение.
- 31. Прикладное программное обеспечение.
- 32. Виды программного обеспечения. Операционные системы.
- 27
- 33. Файловая система. Файл, папка, ярлык.
- 34. Защита информации, антивирусная защита.
- 35. Графический интерфейс операционной системы.
- 36. Кодирование и обработка текстовой информации.
- 37. Текстовые редакторы. Редактирование и форматирование текста.
- 38. Основные требования ГОСТ при создании титульного листа студенческой работы
- (реферата).
- 39. Основные требования ГОСТ при создании официального письма.
- 40. Основные требования ГОСТ при создании заявления, служебной записки.
- 41. Основные требования ГОСТ при создании приказа, распоряжения.
- 42. Создание презентаций средствами PowerPoint. Установка перехода между
- слайдами. Эффекты анимации. Добавление и удаление текстовых блоков. Добавление изображений.
- 43. Электронные таблицы. Основные объекты в электронных таблицах и операции над ними.
- 44. Построение графиков и диаграмм в электронных таблицах.

45. Растровая графика и редакторы растровой графики.

46. Векторная графика и редакторы векторной графики.

- 47. 3D графика и графические редакторы.
- 48. Интернет-технологии, способы и скоростные характеристики подключения,

провайдер.

49. Технические и программные средства коммуникационных технологий.

50. Интернет браузер.

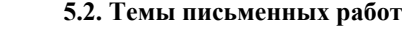

Архитектура персонального компьютера. Компьютерная грамотность и информационная культура. Работы Дж. фон Неймана по теории вычислительных машин. Беспроводной Интернет: особенности функционирования. Методы защиты информации в автоматизированных системах обработки данных. Развитие технологий соединения компьютеров в локальные сети. Всемирная сеть Интернет: доступы к сети и основные каналы связи. Негативное воздействие компьютера на здоровье человека и способы защиты. Разновидности поисковых систем в сети Интернет. Графические форматы при оформлении Web-страниц. Операционные системы семейства UNIX. Сеть Интернет и киберпреступность. Двоичная форма представления информации, её особенности и преимущества. Операционные системы семейства Windows. Системы электронных платежей, цифровые деньги. Дисплеи, их эволюция, направления развития. Основные подходы к процессу программирования: объектный, структурный и модульный. Сканеры и программное обеспечение распознавания символов. Информатизация общества: основные проблемы на пути к ликвидации компьютерной безграмотности. Основные принципы функционирования сети Интернет. Современные накопители информации, используемые в вычислительной технике. Информационные технологии в системе современного образования. Особенности работы с графическими компьютерными программами: PhotoShop и CorelDraw. Современные программы-переводчики. История развития и перспективы социальных сетей. Подходы к оценке количества информации. Средства ввода и вывода звуковой информации. История создания и развития ЭВМ. Поколения ЭВМ. Поисковые сайты и технологии поиска информации в сети Интернет. Средства и языки описания и представления алгоритмов. История формирования всемирной сети Интернет. Современная статистика сети Интернет. Построение и использование компьютерных моделей. Структура сети Интернет. Руководящие органы и стандарты сети Интернет. История формирования понятия «алгоритм». Правонарушения в области информационных технологий. Телекоммуникации, телекоммуникационные сети различного типа, их назначение и возможности. Каналы связи и способы доступа к сети Интернет. Принципы представления данных и команд в компьютере. Устройства ввода информации. Кейс-технологии как основные средства разработки программных систем. Проблемы защиты информации в сети Интернет. Электронная коммерция и реклама в сети Интернет. Клиентские программы для работы с электронной почтой. Особенности их использования и конфигурирования. Проблемы создания искусственного интеллекта. Этические нормы поведения в информационной сети. **5.3. Фонд оценочных средств** Тест по теме «Информация. Свойства информации» Какое из нижеприведенных утверждений ближе всего раскрывает смысл понятия «информация, используемая в бытовом общении»:

а) последовательность знаков некоторого алфавита;

б) сообщение, передаваемое в форме знаков или сигналов;

в) сообщение, уменьшающее неопределенность;

г) сведения об окружающем мире и протекающих в нем процессах, воспринимаемые человеком непосредственно или с помощью специальных устройств (термометр, барометр и пр.);

д) сведения, содержащиеся в научных теориях.

Информацию, не зависящую от личного мнения или суждения, можно назвать:

- а) достоверной;
- б) актуальной;
- в) объективной;
- г) полезной;
- д) понятной.

Информацию, отражающую истинное положение дел, называют:

- а) понятной;
- б) достоверной;
- в) объективной;
- г) полной;
- д) полезной.

Информацию, существенную и важную в настоящий момент, называют:

- а) полезной;
- б) актуальной;
- в) достоверной;
- г) объективной;
- д) полной.

Информацию, с помощью которой можно решить поставленную задачу, называют:

- а) понятной;
- б) актуальной;
- в) достоверной;
- г) полезной;
- д) полной.

Информацию, достаточную для решения поставленной задачи, называют:

- а) полезной;
- б) актуальной;
- в) полной;
- г) достоверной;

# д) понятной. Информацию, изложенную на доступном для получателя языке, называют:

- а) полной;
- б) полезной;
- в) актуальной;
- г) достоверной;
- д) понятной.

Утром вы собираетесь в школу. По радио передали прогноз погоды на предстоящий день (а именно, какова будет температура воздуха, направление ветра, какие ожидаются осадки). Охарактеризуйте полученную вами информацию: а) объективная, полезная, неактуальная, полная

- б) полезная, понятная, достоверная, субъективная
- в) достоверная, полная, непонятная
- г) понятная, полезная, актуальная

Друг рассказал вам, как он провел прошлый день. Переданная в этом случае информация по ее общественному значению является:

- а) слуховой,
- б) понятной,
- в) личной,
- г) специальной.

Известно, что наибольший объем информации человек получает при помощи:

- а) органов слуха;
- б) органов зрения;
- в) органов осязания;
- г) органов обоняния;
- д) вкусовых рецепторов.

Тест по теме «Виды информации»

По способу восприятия информации человеком различают следующие виды информации: а) текстовую, числовую, графическую, табличную и пр.;

- б) научную, социальную, политическую, экономическую, религиозную и пр.;
- в) обыденную, производственную, техническую, управленческую;

г) визуальную, звуковую, тактильную, обонятельную, вкусовую;

д) математическую, биологическую, медицинскую, психологическую и пр.

Наибольшее количество информации человек получает при помощи: а) осязания и зрения, б) обоняния и слуха, в) слуха и зрения, г) зрения и вкуса. 3. Друг рассказал вам, как он провел прошлый день. Переданная в этом случае информация по ее общественному значению является: а) слуховой, б) понятной, в) личной, г) специальной. 4. Информация, представленная в вашем учебнике информатики, является в основном: а) текстовой и графической, б) графической и слуховой, в) электромагнитной и зрительной, г) цифровой и музыкальной. Визуальной называют информацию, которая воспринимается человеком посредством: а) органов зрения; б) органами осязания (кожей); в) органом обоняния; г) органами слуха; д) органами восприятия вкуса. К визуальной можно отнести информацию, которую получает человек воспринимая: а) запах духов; б) графические изображения; в) раскаты грома; г) вкус яблока; д) ощущение холода. Аудиоинформацией называют информацию, которая воспринимается посредством: а) органов зрения; б) органами осязания (кожей); в) органом обоняния;

#### г) органами слуха;

д) органами восприятия вкуса.

К аудиоинформации можно отнести информацию, которая передается посредством:

- а) переноса вещества;
- б) электромагнитных волн;
- в) световых волн;
- г) звуковых волн;
- д) знаковых моделей.

Тактильную информацию человек получает посредством:

- а) специальных приборов;
- б) термометра;
- в) барометра;
- г) органов осязания;
- д) органов слуха.

По форме представления информацию можно условно разделить на следующие виды: а) социальную, политическую, экономическую, техническую, религиозную и пр.;

- б) текстовую, числовую, символьную, графическую, табличную и пр.;
- в) обыденную, научную, производственную, управленческую;
- г) визуальную, звуковую, тактильную, обонятельную, вкусовую;
- д) математическую, биологическую, медицинскую, психологическую и пр.

Примером текстовой информации может служить:

- а) таблица умножения на обложке школьной тетради;
- б) иллюстрация в книге;
- в) правило в учебнике родного языка;
- г) фотография;
- д) музыкальное произведение.

Примером политической информации может служить:

- а) правило в учебнике родного языка;
- б) параграф в учебнике литературы;

в) статья о деятельности какой-либо партии в газете;

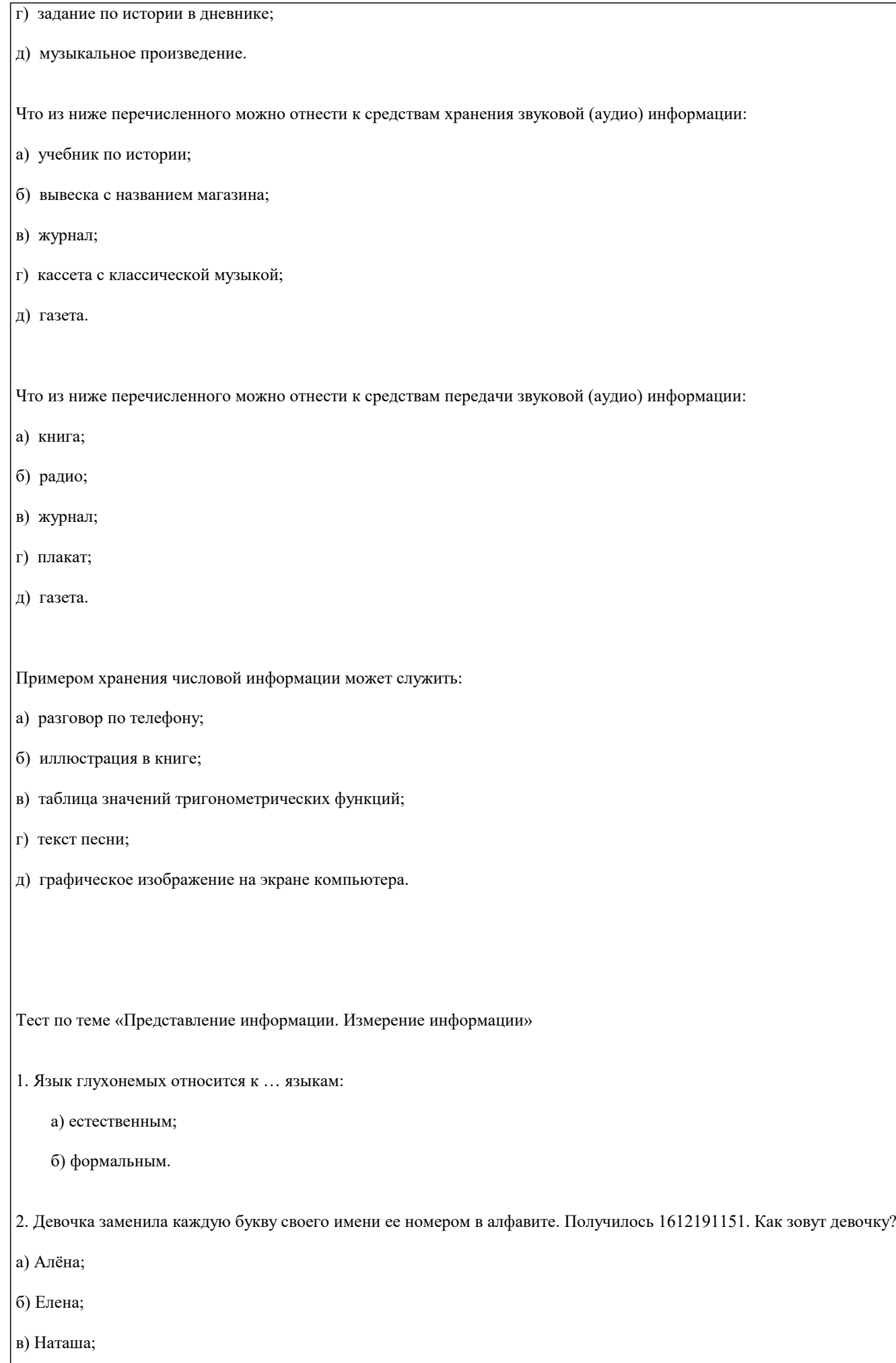

содержит ответ учителя:

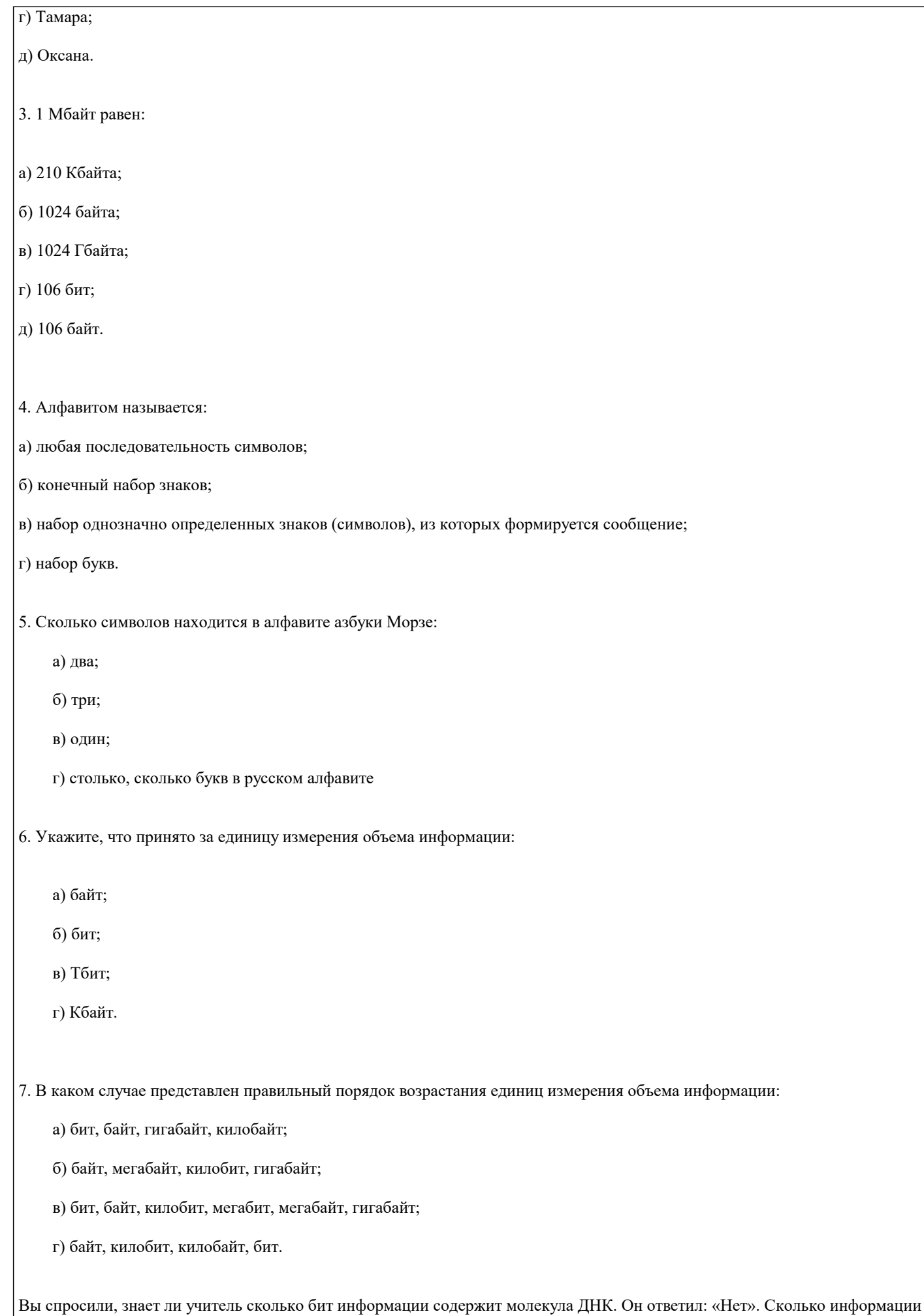

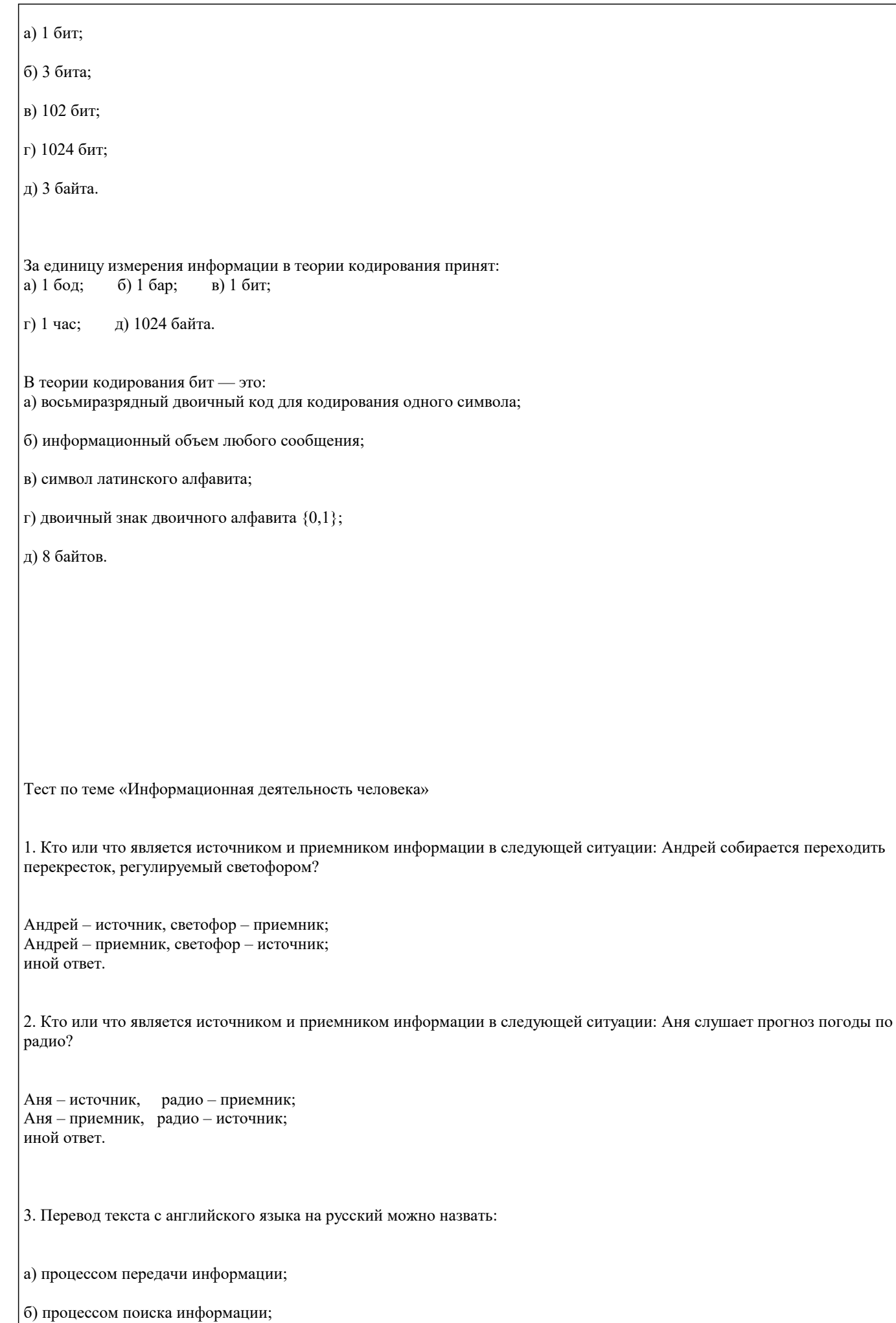

г) процессом хранения информации;

д) не является ни одним из выше перечисленных процессов.

4. Какое из высказываний ЛОЖНО:

а) дискета может являться носителем графической информации;

б) бумага может являться носителем графической информации;

в) грампластинка может являться носителем графической информации;

г) холст может являться носителем графической информации;

д) видеопленка может являться носителем графической информации.

5. Записная книжка обычно используется с целью:

а) обработки информации;

б) хранения информации;

в) передачи информации;

г) хранения, обработки и передачи информации;

д) защиты информации от несанкционированного использования.

6. Под носителем информации обычно понимают:

а) линию связи;

б) параметр информационного процесса;

в) устройство хранения данных в персональном компьютере;

г) компьютер;

д) материальную субстанцию, которую можно использовать для записи, хранения и (или) передачи информации.

8. Какое из утверждений ЛОЖНО:

а) хранение информации можно осуществлять без компьютера;

б) хранение информации можно осуществлять без печатной продукции (книг, газет, фоторепродукций и пр.);

в) хранение информации можно осуществить в библиотеке, видеотеке, архиве и пр.;

г) хранение информации можно осуществить без материального носителя информации;

д) хранение информации можно осуществить в памяти компьютера.

9. Какое из утверждений заведомо ЛОЖНО:

а) видеозапись школьного праздника осуществляется с целью обработки информации;

б) видеозапись школьного праздника осуществляется с целью передачи информации;

в) видеозапись школьного праздника осуществляется с целью хранения информации;

г) видеозапись школьного праздника осуществляется с целью засекречивания информации;

д) видеозапись школьного праздника осуществляется с целью обмена информацией.

10. На метеостанции измерение параметров окружающей среды (температуры воздуха, атмосферного давления, скорости ветра и т. п.) представляет собой:

а) процесс хранения информации;

б) процесс передачи информации;

в) процесс защиты информации;

г) процесс получения (сбора) информации;

д) процесс использования информации.

11. Под поиском информации понимают:

а) получение информации по электронной почте;

б) передачу информации на большие расстояния с помощью компьютерных систем;

в) получение нужной информации посредством наблюдения за реальной действительностью, использование каталогов, архивов, справочных систем, компьютерных сетей, баз данных и баз знаний и т.д.;

г) чтение художественной литературы;

д) сортировку информации.

12. Какое из утверждений ЛОЖНО:

а) примером передачи информации может служить получение письма от друга;

б) примером передачи информации может служить восприятие читателем мысли автора при чтении текста;

в) примером передачи информации может служить точность и достоверность информации

г) примером передачи информации может служить сигнал светофора

д) примером передачи информации может служить разговор двух абонентов по телефону Тест по теме «Информационная картина мира»

1.Термин «развитие информационных процессов» означает:

а) уменьшение конфликта между ограниченными возможностями человека по восприятию и переработке информации и объемом информации, циркулирующей в социуме;

б) увеличение влияния средств массовой информации на деятельность человека;

в) увеличение информационных ресурсов страны;

г) увеличение доли информационной деятельности в общем объеме различных видов деятельности человека;

д) уменьшение объема процедур контроля над процессами общественного производства распределения материальных благ.

2. Среди негативных последствий развития современных информационных и коммуникационных технологий указывают:

#### а) реализацию гуманистических принципов управления обществом и государством;

б) формирование единого информационного пространства;

в) вторжение информационных технологий в частную жизнь людей, доступность личной информации для общества и государства;

г) организацию свободного доступа каждого человека к информационным ресурсам человеческой цивилизации;

д) решение экологических проблем.

3. Понятие «информационная культура» определяется как:

а) совокупность способностей, знаний, умений и навыков, связанных с умением программировать на языках высокого уровня;

б) совокупность способностей, знаний, умений и навыков, связанных со знанием основных понятий и терминов информатики;

в) совокупность навыков использования прикладного программного обеспечения для решения информационных потребностей;

г) совокупность способностей, знаний, умений и навыков, связанных с пониманием закономерностей информационных процессов в природе, обществе и технике, с современными информационными и коммуникационными технологиями, со способностью и умением использовать средства информационных и коммуникационных технологий при решении задач своей практической деятельности;

д) совокупность способностей, знаний, умений и навыков, связанных со знаниями основных видов программного обеспечения и пользовательскими навыками.

4. Какая из последовательностей отражает истинную хронологию:

а) почта, телеграф, телефон, телевидение, радио, компьютерные сети;

б) почта, радио, телеграф, телефон, телевидение, компьютерные сети;

в) почта, телевидение, радио, телеграф, телефон, компьютерные сети;

г) почта, телефон, телеграф, телевидение, радио, компьютерные сети;

д) почта, телеграф, телефон, радио, телевидение, компьютерные сети.

5. Канал обратной связи в замкнутой информационной системе предназначен:

а) для осуществления объектом управления управляющих воздействий;

б) для кодирования информации, поступающей в аппаратно-программную часть;

в) для получения информации об окружающей среде;

г) для передачи в аппаратно-программную часть реакции потребителя на полученную им информацию;

д) для организации взаимодействия потребителя информации с окружающей средой.

6. В разомкнутой информационной системе:

а) отсутствуют каналы обратной связи, получаемая потребителем информация используется произвольно;

б) информация, полученная от потребителя, поступает по каналу обратной связи в аппаратно-программную часть, где происходит её обработка совместно с данными, поступившими ранее из других источников;

в) наличие в информационной системе информационного взаимодействия не только в отношении «источник информации — потребитель информации «, но и в отношении «потребитель информации – источник информации»;

#### г) изменение воздействий со стороны источника входной информации на потребителя информации;

д) отсутствие изменений в состоянии или поведении объекта управления при наличии управляющих воздействий со стороны объекта управления.

7. Использование информации с целью шантажа есть:

а) процесс передачи информации;

б) процесс поиска информации;

в) уголовно наказуемый процесс использования информации;

г) процесс обработки информации;

д) процесс кодирования информации.

8. Открытые или скрытые целенаправленные информационные воздействия социальных структур (систем) друг на друга с целью получения определенного выигрыша в материальной, военной, политической, идеологической сферах называют:

а) компьютерным преступлением;

б) информатизацией;

в) информационным подходом;

г) информационной войной;

д) информационной преступностью.

9. Понятие «разомкнутая информационная система» подразумевает:

а) наличие в информационной системе нескольких каналов обратной связи;

б) отсутствие в информационной системе информации о реакции потребителя на полученную им информацию;

в) наличие в информационной системе информационного взаимодействия не только в отношении "источник информации — потребитель информации ", но и в отношении «потребитель информации – источник информации»;

г) изменение воздействий со стороны источника входной информации на потребителя информации;

д) отсутствие изменений в состоянии или поведении объекта управления при наличии управляющих воздействий со стороны объекта управления.

10. Информатика – это

а) наука об устройстве компьютера и способах его применения в различных областях человеческой деятельности;

б) область человеческой деятельности, связанная с процессами преобразования и использования информации с помощью компьютерных технологий;

в) дисциплина, которая призвана сформировать умение взаимодействовать с компьютером;

г) сфера человеческой деятельности, связанная с развитием компьютерной техники;

д) наука об общих свойствах и закономерностях информации.

11. Информационная технология представляет собой:

а) производство информации для её последующего анализа;

б) процесс, обеспечивающий передачу информации различными средствами;

в) процесс, использующий совокупность средств и методов обработки и передачи первичной информации для получения информации нового качества о состоянии объекта, процесса или явления;

г) совокупность определённых действий, направленных на создание информационного продукта;

д) процесс, состоящий из чётко регламентированных правил выполнения операций с данными, хранящимися в компьютере.

Замкнутая информационная система отличается от разомкнутой:

а) наличием потребителя информации;

б) отсутствием управляющих воздействий;

в) наличием одного или нескольких каналов обратной связи между потребителем информации и аппаратно-программной частью;

г) отсутствием каналов обратной связи;

д) отсутствием органов управления.

**5.4. Перечень видов оценочных средств**

Задания со свободно конструируемым ответом (СКО) предполагает составление развернутого ответа на теоретический вопрос. Задание с выбором одного варианта ответа (ОВ, в задании данного типа предлагается несколько вариантов ответа, среди которых один верный. Задания со свободно конструируемым ответом (СКО) предполагает составление развернутого ответа, включающего полное решение задачи с пояснениями.

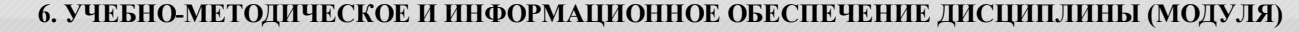

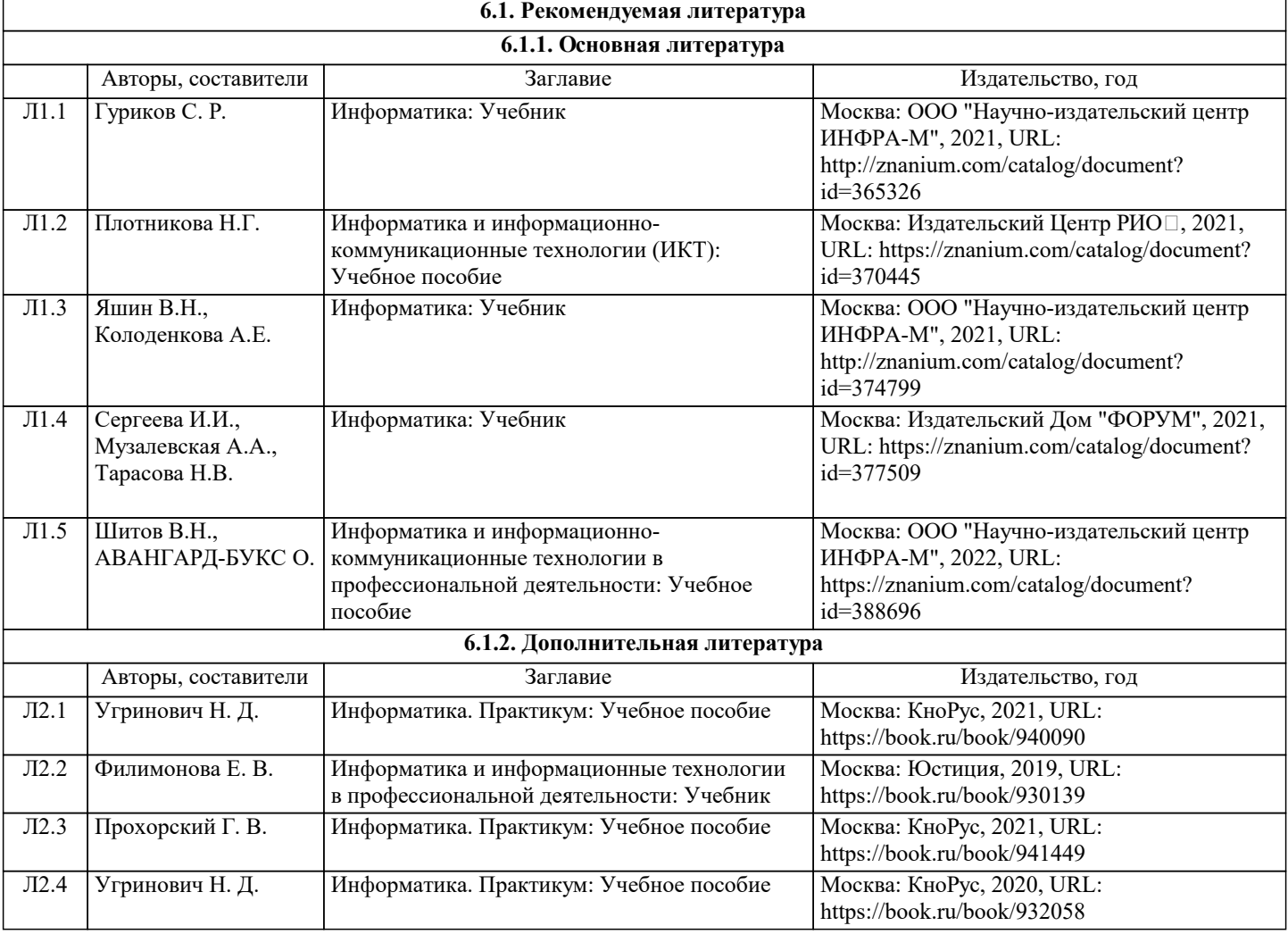

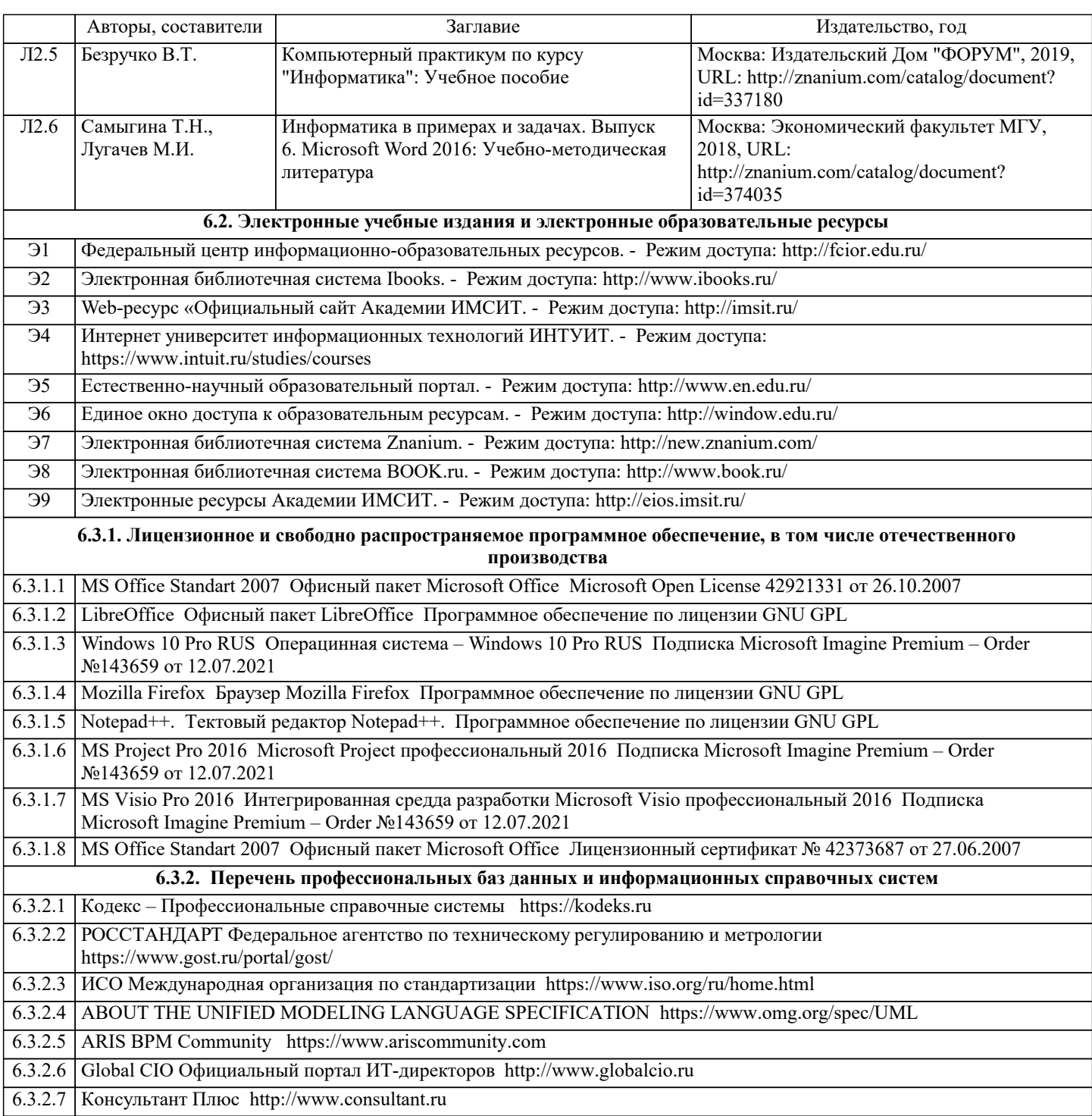

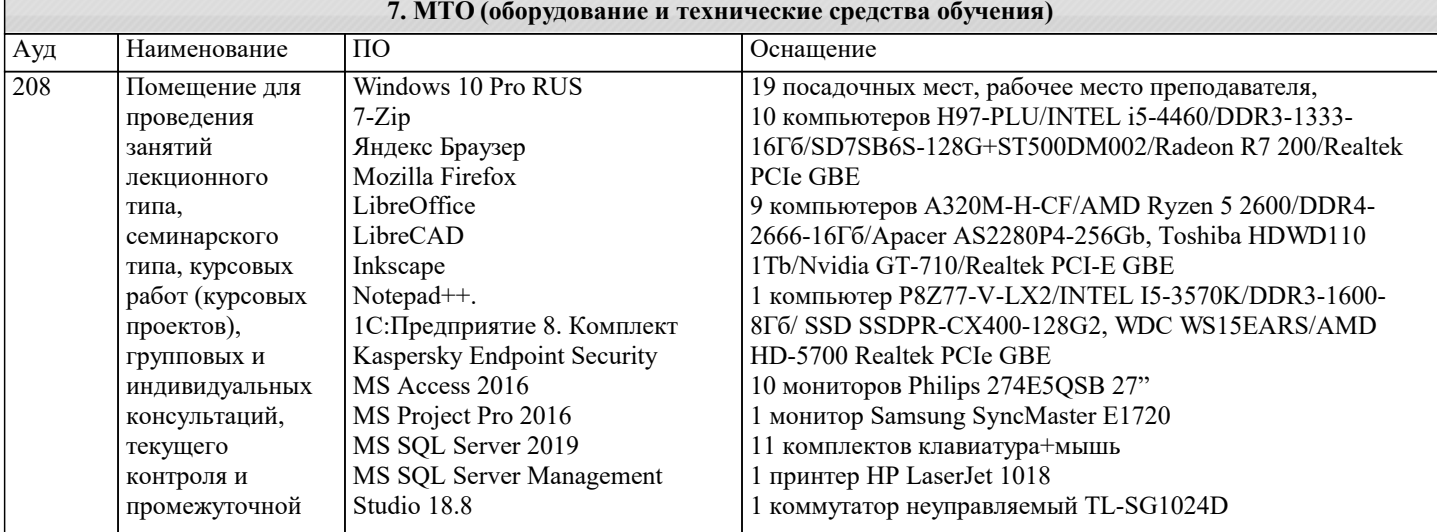

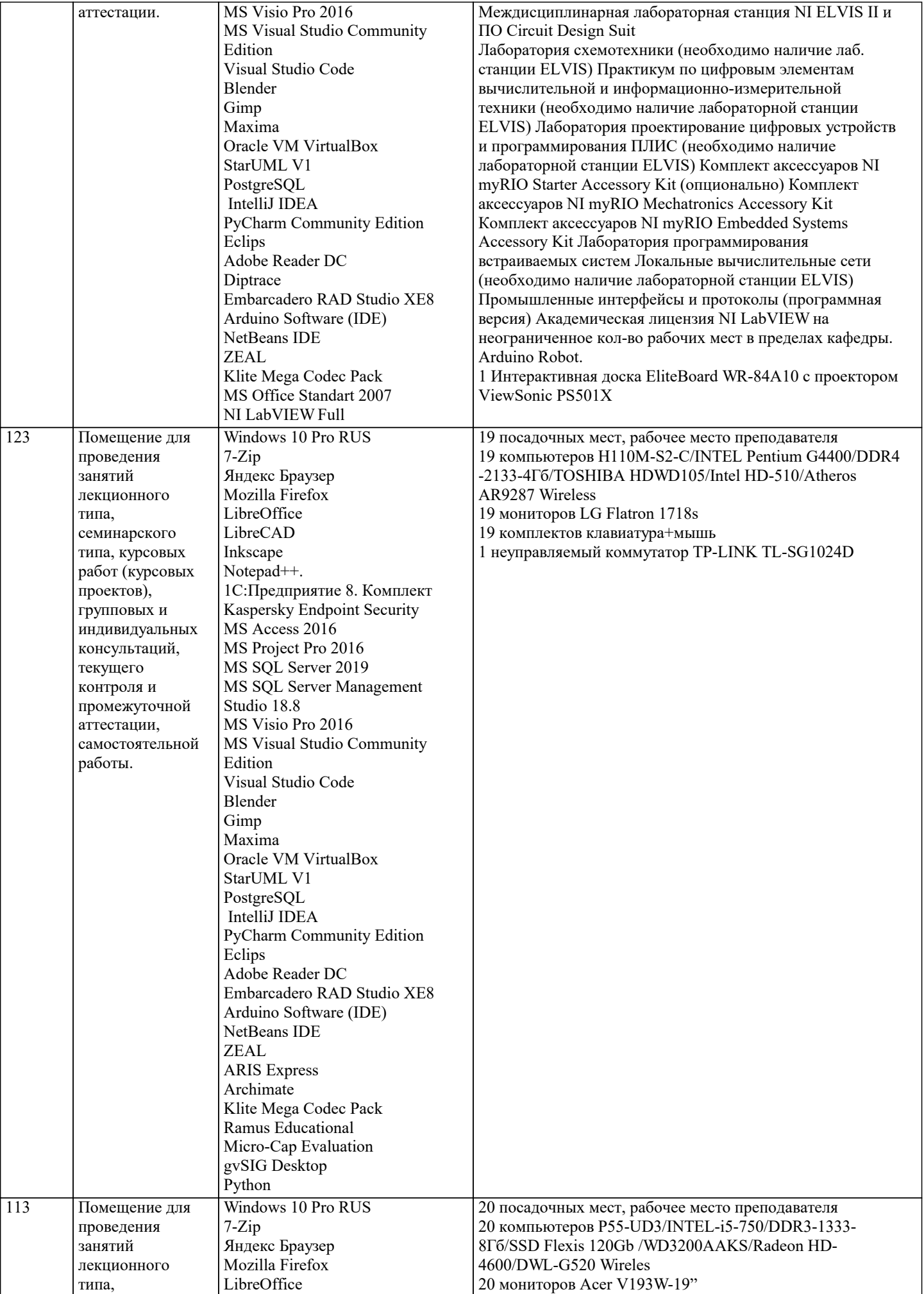

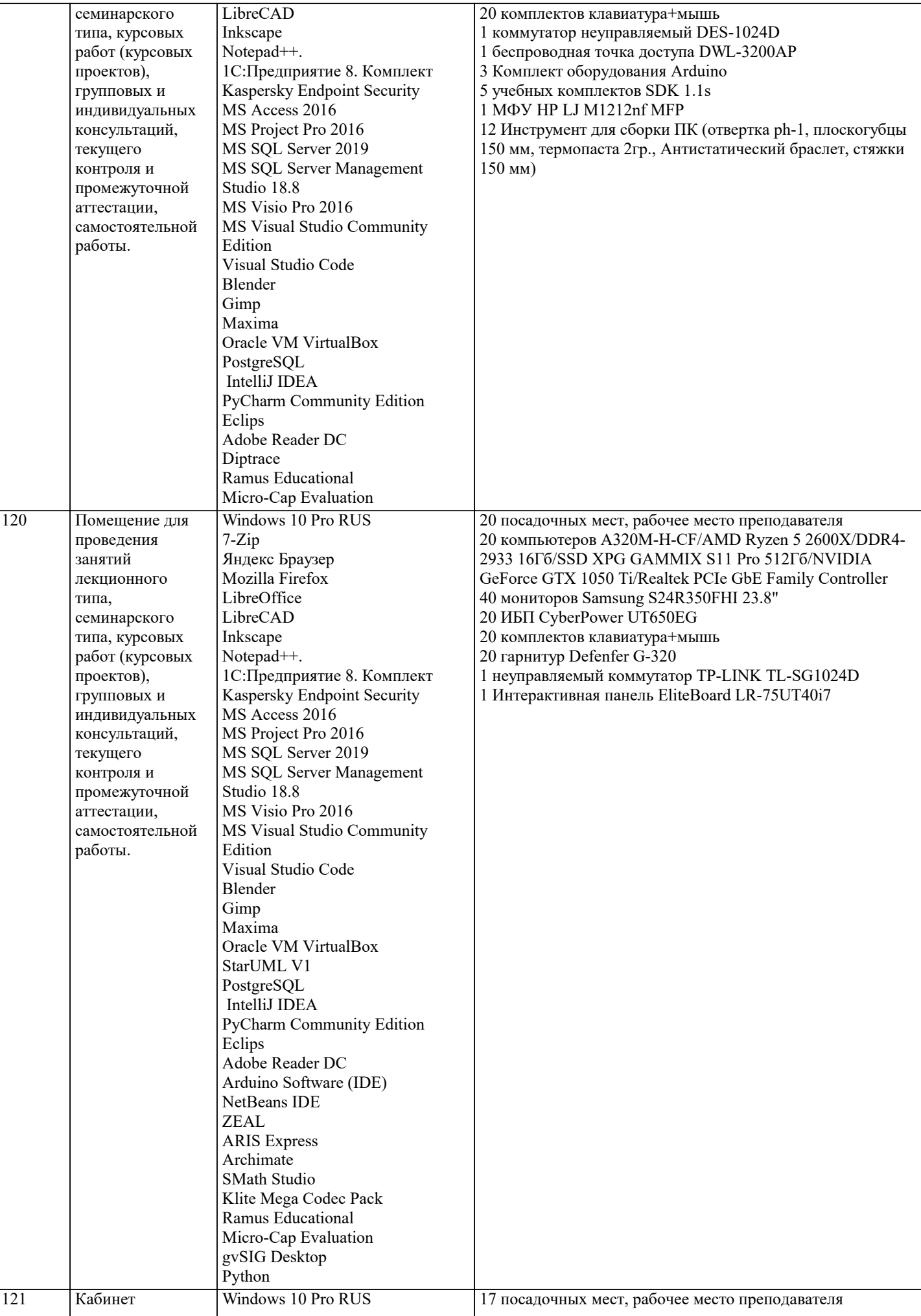

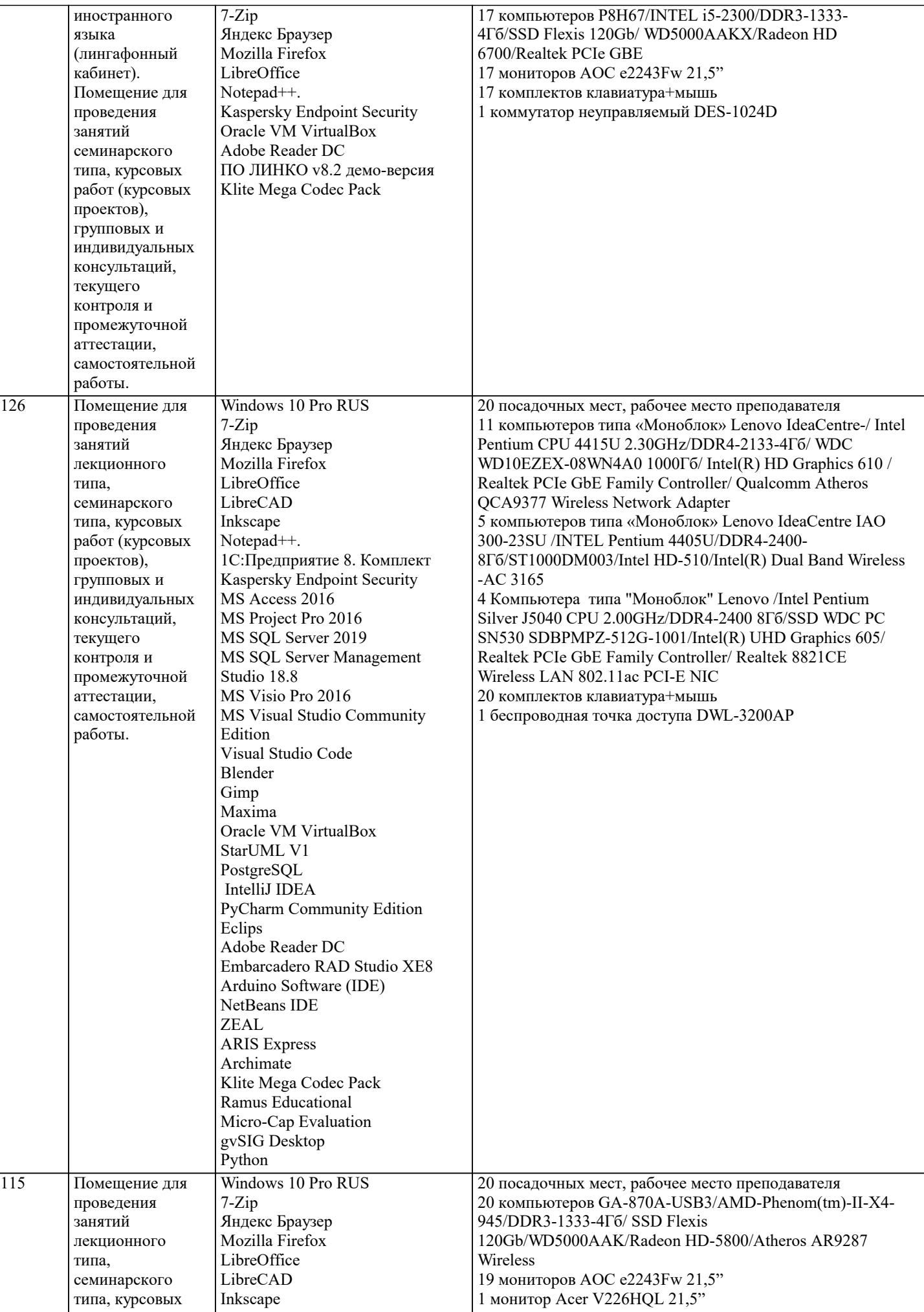

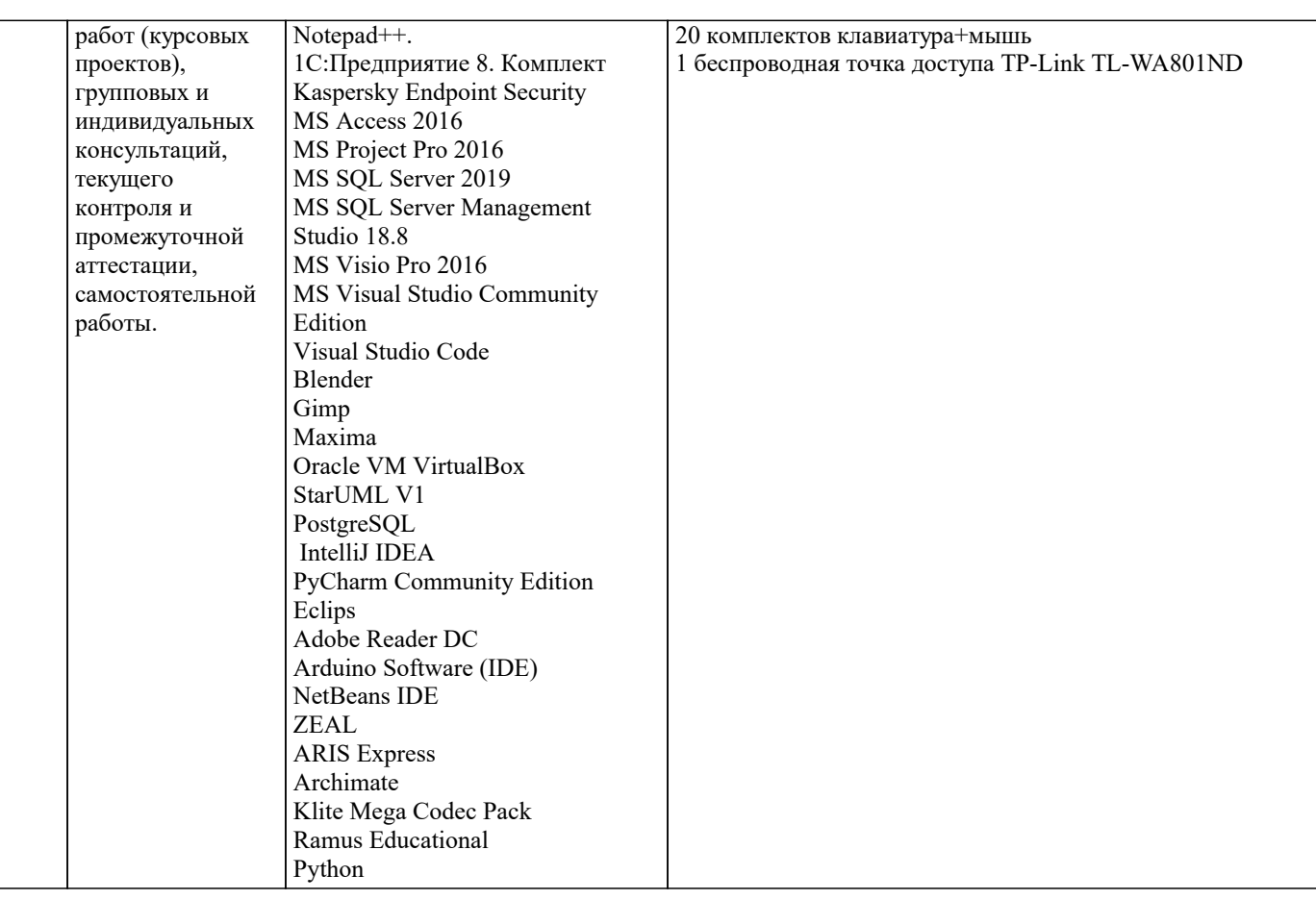

#### **8. МЕТОДИЧЕСКИЕ УКАЗАНИЯ ДЛЯ ОБУЧАЮЩИХСЯ ПО ОСВОЕНИЮ ДИСЦИПЛИНЫ (МОДУЛЯ)**

В соответствии с требованиями ФГОС ВО по направлению подготовки реализация компетентностного подхода предусматривает использование в учебном процессе активных и интерактивных форм проведения занятий (разбор конкретных задач, проведение блиц-опросов, исследовательские работы) в сочетании с внеаудиторной работой с целью формирования и развития профессиональных навыков обучающихся.

Лекционные занятия дополняются ПЗ и различными формами СРС с учебной и научной литературой В процессе такой работы студенты приобретают навыки «глубокого чтения» - анализа и интерпретации текстов по методологии и методике дисциплины.

Учебный материал по дисциплине «Высокопроизводительные вычислительные системы». разделен на логически завершенные части (модули), после изучения, которых предусматривается аттестация в форме письменных тестов, контрольных работ.

Работы оцениваются в баллах, сумма которых дает рейтинг каждого обучающегося. В баллах оцениваются не только знания и навыки обучающихся, но и их творческие возможности: активность, неординарность решений поставленных проблем. Каждый модуль учебной дисциплины включает обязательные виды работ – лекции, ПЗ, различные виды СРС (выполнение домашних заданий по решению задач, подготовка к лекциям и практическим занятиям).

Форма текущего контроля знаний – работа студента на практическом занятии, опрос. Форма промежуточных аттестаций – контрольная работа в аудитории, домашняя работа. Итоговая форма контроля знаний по модулям – контрольная работа с задачами по материалу модуля.

Методические указания по выполнению всех видов учебной работы размещены в электронной образовательной среде академии.

Методические указания и материалы по видам учебных занятий по дисциплине:

Вид учебных занятий, работ - Организация деятельности обучающегося

Лекция - Написание конспекта лекций: кратко, схематично, последовательно фиксировать основные положения, выводы, формулировки, обобщения, отмечать важные мысли, выделять ключевые слова, термины. Проверка терминов, понятий с помощью энциклопедий, словарей, справочников с выписыванием толкований в тетрадь. Обозначить вопросы, термины, материал, который вызывает трудности, попытаться найти ответ в рекомендуемой литературе, если самостоятельно не удаётся разобраться в материале, необходимо сформулировать вопрос и задать преподавателю на консультации, на практическом занятии.

Практические занятия - Конспектирование источников. Работа с конспектом лекций, подготовка ответов к контрольным вопросам, просмотр рекомендуемой литературы, работа с текстом. Выполнение практических задач в инструментальных средах. Выполнение проектов. Решение расчётно-графических заданий, решение задач по алгоритму и др.

Самостоятельная работа - Знакомство с основной и дополнительной литературой, включая справочные издания, зарубежные источники, конспект основных положений, терминов, сведений, требующихся для запоминания и являющихся основополагающими в этой теме. Составление аннотаций к прочитанным литературным источникам и др.

Основными задачами самостоятельной работы студентов, являются: во–первых, продолжение изучения дисциплины в домашних условиях по программе, предложенной преподавателем; во–вторых, привитие студентам интереса к технической и математической литературе, инженерному делу. Изучение и изложение информации, полученной в результате изучения научной литературы и практических материалов, предполагает развитие у студентов как владения навыками устной речи, так и способностей к четкому письменному изложению материала.

Основной формой контроля за самостоятельной работой студентов являются практические занятия, а также еженедельные консультации преподавателя.

Практические занятия – наиболее подходящее место для формирования умения применять полученные знания в практической деятельности.

При подготовке к практическим занятиям следует соблюдать систематичность и последовательность в работе. Необходимо сначала внимательно ознакомиться с содержанием плана практических занятий. Затем, найти в учебной литературе соответствующие разделы и прочитать их. Осваивать изучаемый материал следует по частям. После изучения какой-либо темы или ее отдельных разделов необходимо полученные знания привести в систему, связать воедино весь проработанный материал.

При подведении итогов самостоятельной работы преподавателем основное внимание должно уделяться разбору и оценке лучших работ, анализу недостатков. По предложению преподавателя студент может изложить содержание выполненной им письменной работы на практических занятиях